## Exercise 41

Based on the set of data given in Table 7, calculate the regression line using a calculator or other technology tool, and determine the correlation coefficient to three decimal places.

| x       | 10 | 12 | 15 | 18 | 20 |
|---------|----|----|----|----|----|
| y       | 36 | 34 | 30 | 28 | 22 |
| Table 7 |    |    |    |    |    |

## Solution

Plot the following points: (10, 36), (12, 34), (15, 30), (18, 28), and (20, 22).

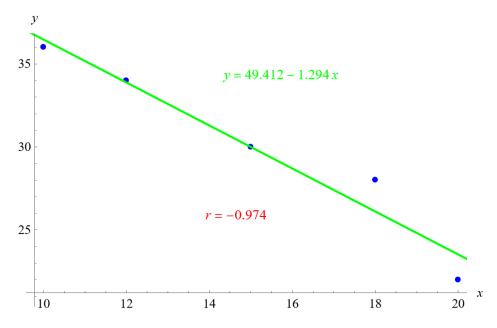

Mathematica's FindFit function gives

$$y = 49.412 - 1.294x$$

for the line of best fit. The Correlation function in Mathematica gives a correlation coefficient of

$$r = -0.974$$

to three decimal places.